## Download Kindle

# MASTERING FINANCIAL MATHEMATICS IN MICROSOFT EXCEL: A PRACTICAL GUIDE FOR BUSINESS CALCULATIONS

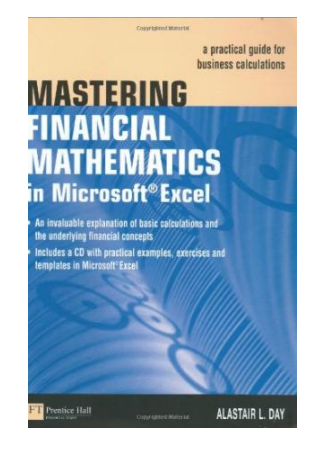

## Read PDF Mastering Financial Mathematics in Microsoft Excel: A Practical Guide for Business Calculations

- Authored by Day, Alastair
- Released at 2005

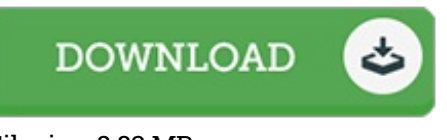

Filesize: 8.82 MB

To open the PDF file, you will require Adobe Reader software program. You can download the installer and instructions free from the Adobe Web site if you do not have Adobe Reader already installed on your computer. You may download and preserve it to the laptop for in the future read. Make sure you follow the hyperlink above to download the file.

### Reviews

Totally among the best publication I have ever go through. This really is for all those who statte that there had not been <sup>a</sup> well worth studying. I am just very happy to let you know that this is actually the very best pdf we have go through inside my very own daily life and could be he very best ebook for actually. -- Miss Audra Moen

It is not difficult in go through easier to understand. It normally fails to price too much. I am very happy to inform you that this is actually the greatest ebook i actually have read through within my personal lifestyle and can be he best publication for ever.

### -- Miss Ebony Brakus IV

A whole new <sup>e</sup> book with <sup>a</sup> brand new point of view. I could possibly comprehended every thing using this written <sup>e</sup> book. Its been written in an extremely simple way which is only soon after i finished reading through this ebook by which actually modified me, change the way in my opinion. -- Marcia McDermott